# **Natural System Error Messages 0751-0800**

# **NAT0751: :1: class :2:/:3: failed, reason :4: :5:.**

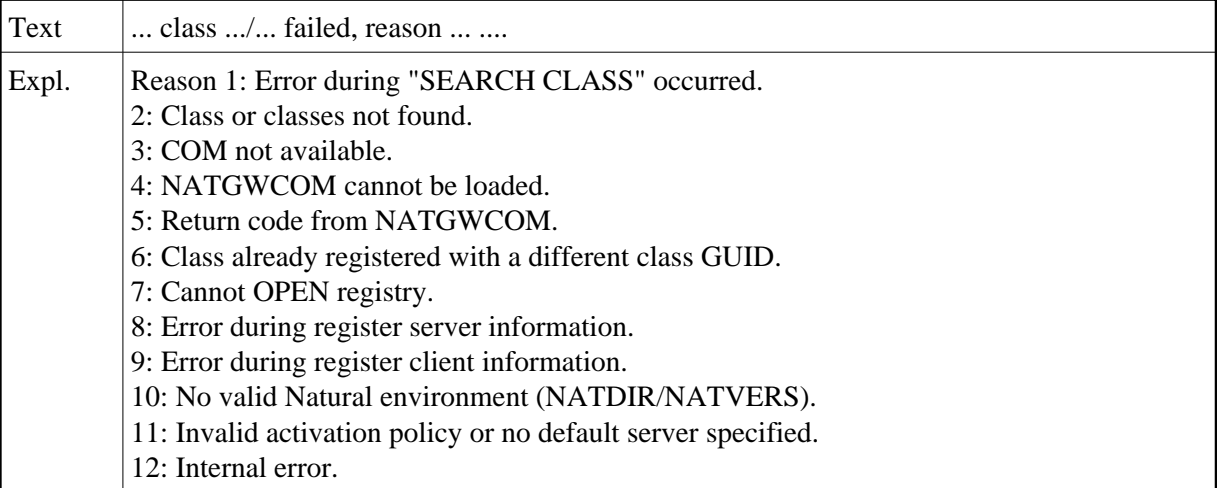

#### **NAT0759: Handle/dynamic variables and X-arrays cannot be redefined.**

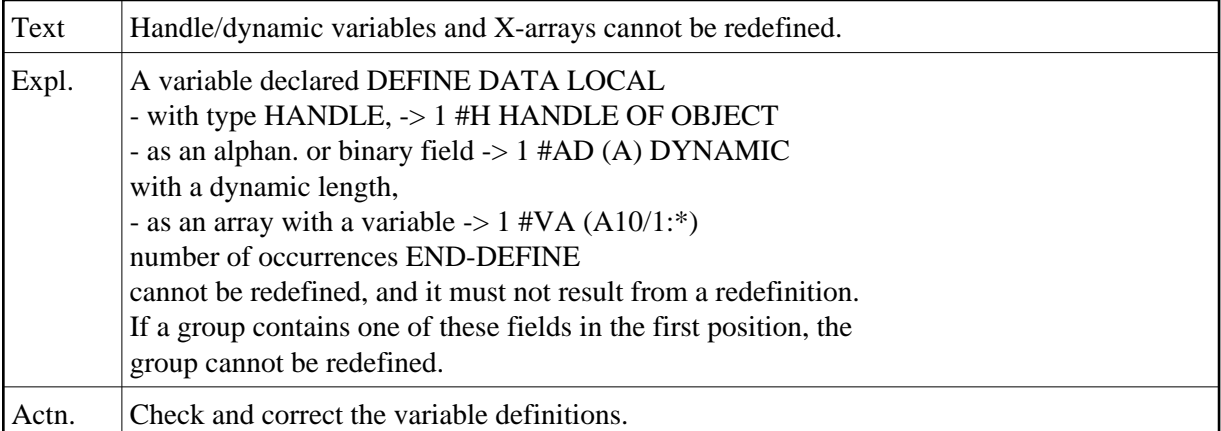

#### **NAT0760: Incorrect OPTIMIZE FOR clause.**

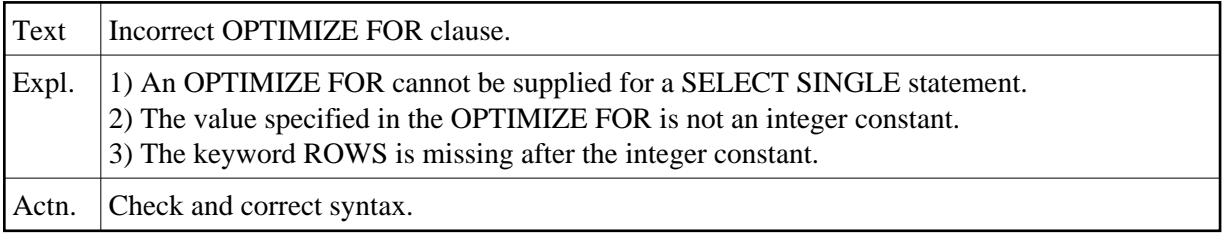

# **NAT0761: Incorrect use of UPDATE/DELETE .. WHERE CURRENT CURSOR.**

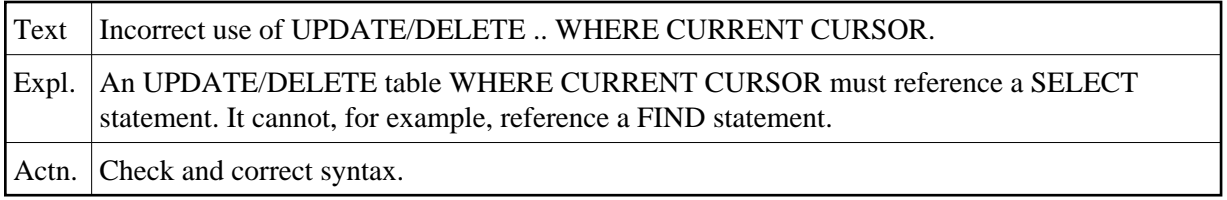

#### **NAT0762: UPDATE/DELETE table mismatch with SELECT statement.**

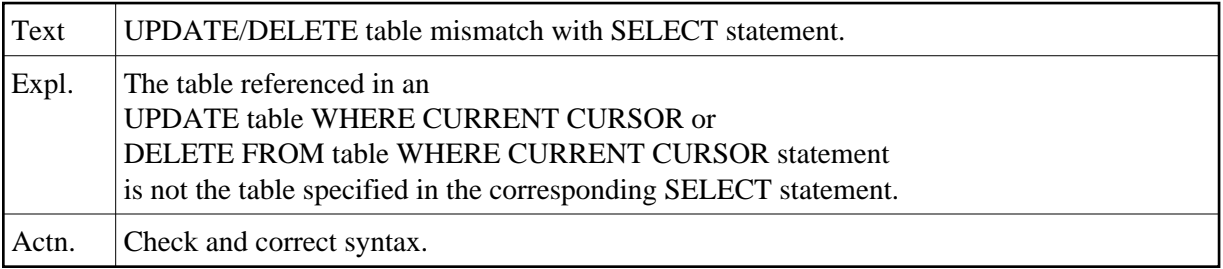

#### **NAT0763: Incorrect alphanumeric constant specified in <<...>>.**

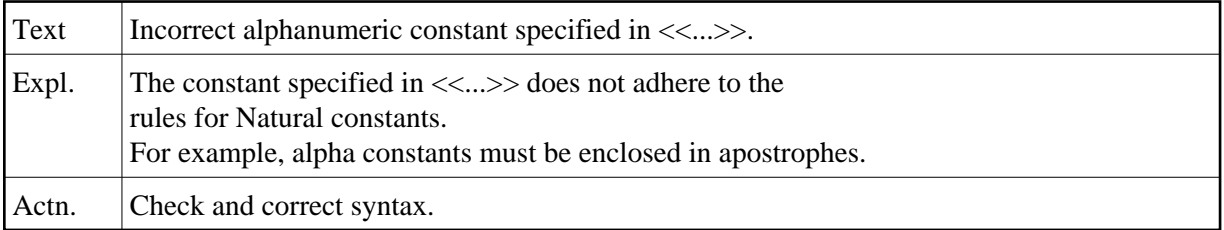

## **NAT0764: Variable reference in <<...>> cannot be resolved.**

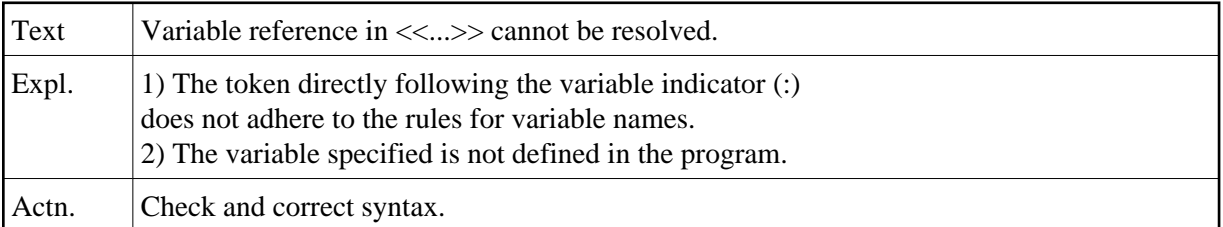

#### **NAT0765: No valid correlation name after AS keyword in FROM clause.**

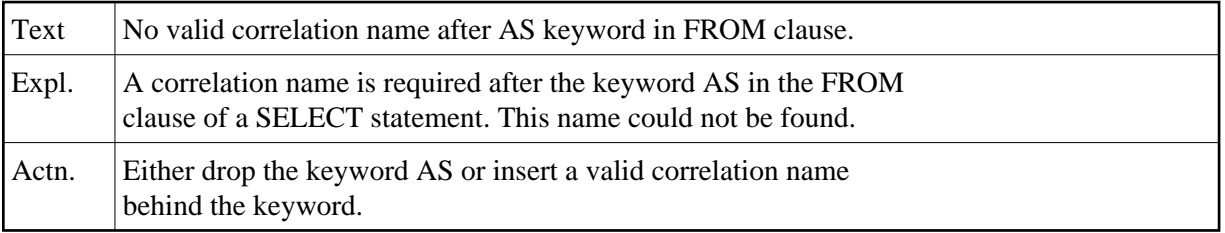

# **NAT0766: Keyword JOIN expected after INNER, LEFT, RIGHT, FULL, etc.**

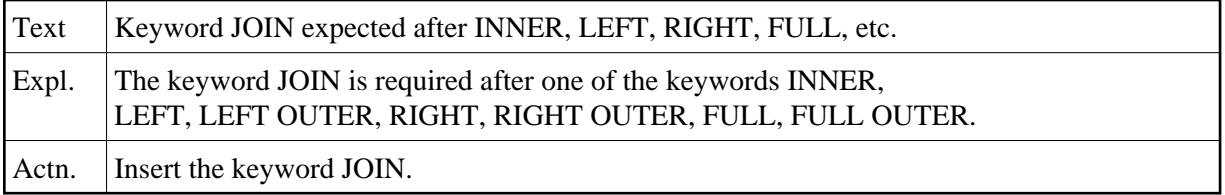

## **NAT0767: A correlation name is required in the FROM clause.**

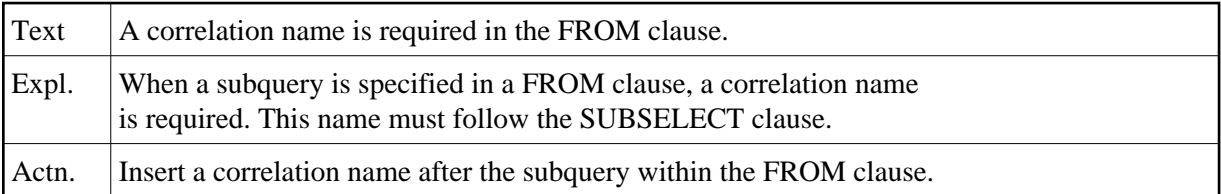

#### **NAT0768: No valid table reference found in FROM clause.**

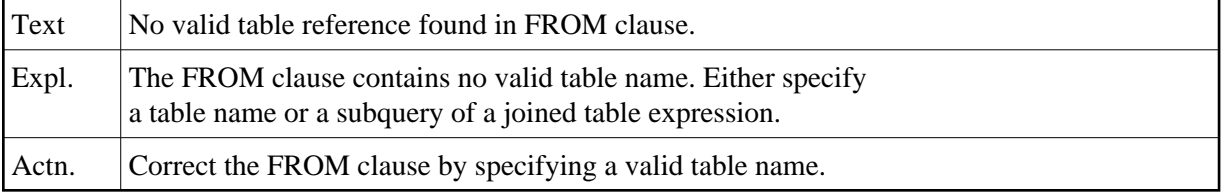

# **NAT0769: Illegal use of keyword VALUE or COALESCE in join.**

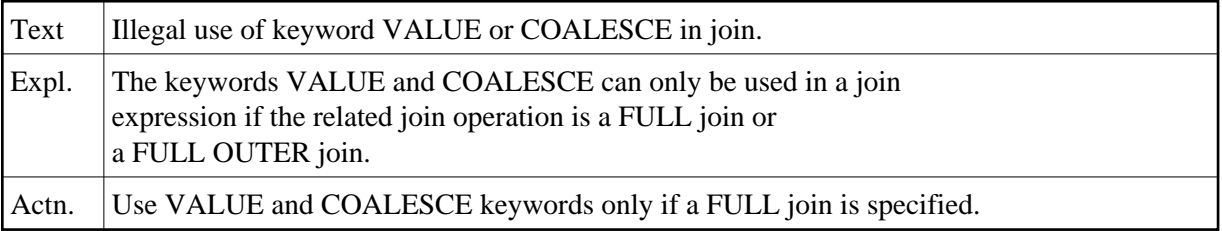

#### **NAT0770: Closing bracket missing in nested joined-table expression.**

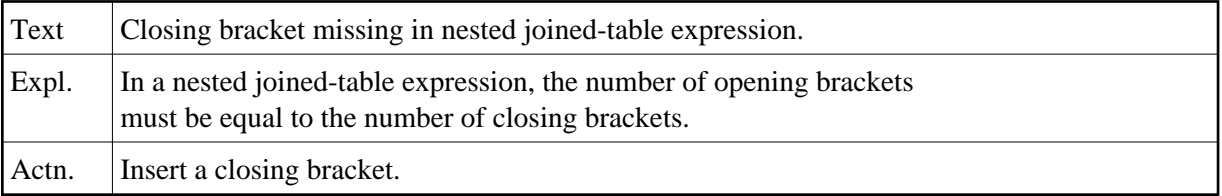

# **NAT0771: Expression requires join-condition keyword ON.**

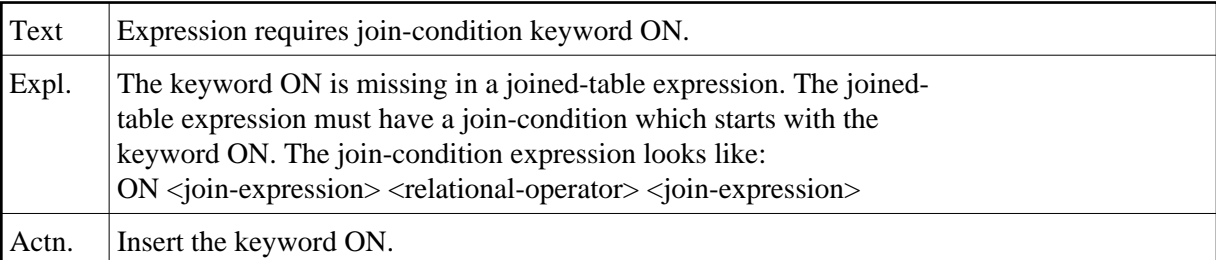

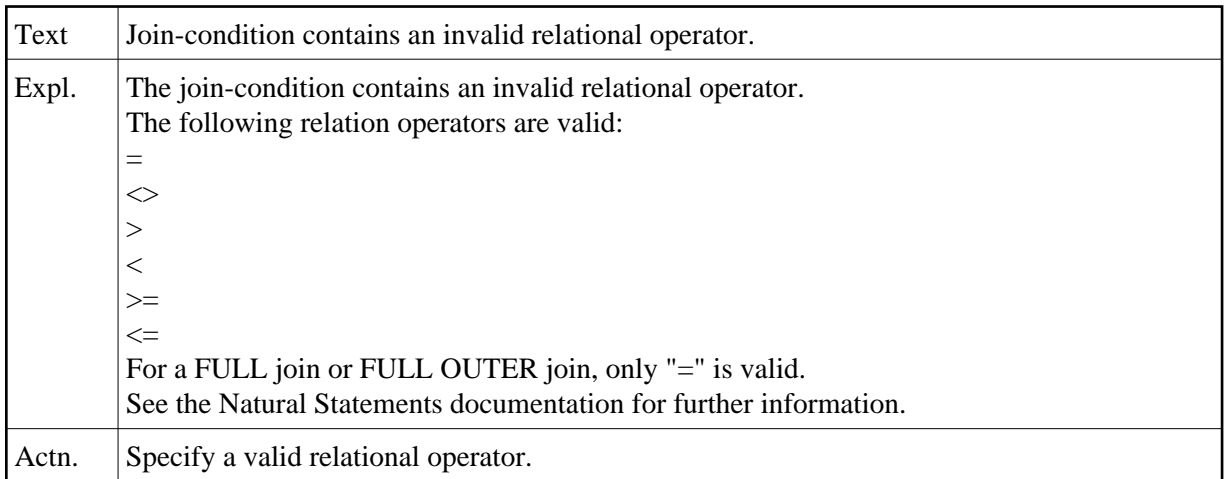

# **NAT0772: Join-condition contains an invalid relational operator.**

# **NAT0773: At least two column names must follow VALUE or COALESCE.**

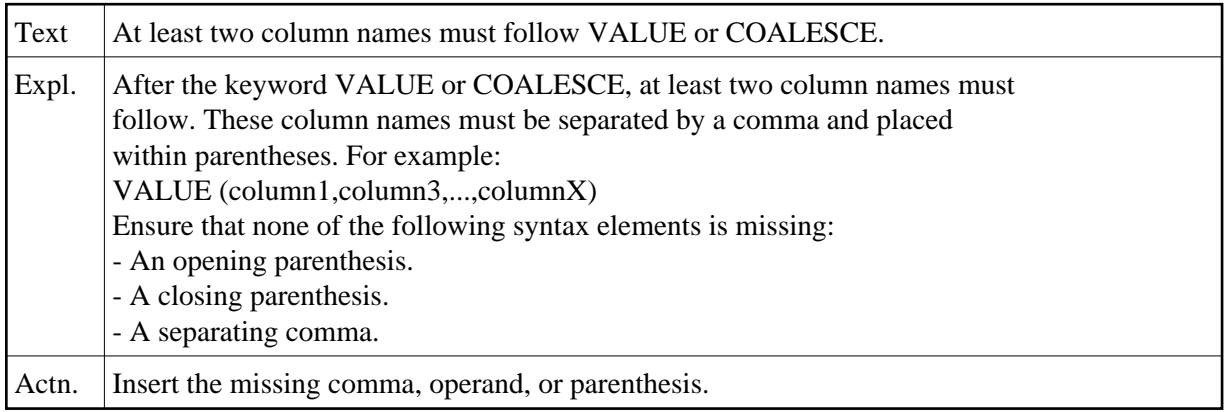

# **NAT0774: Column name does not belong to any table to be joined.**

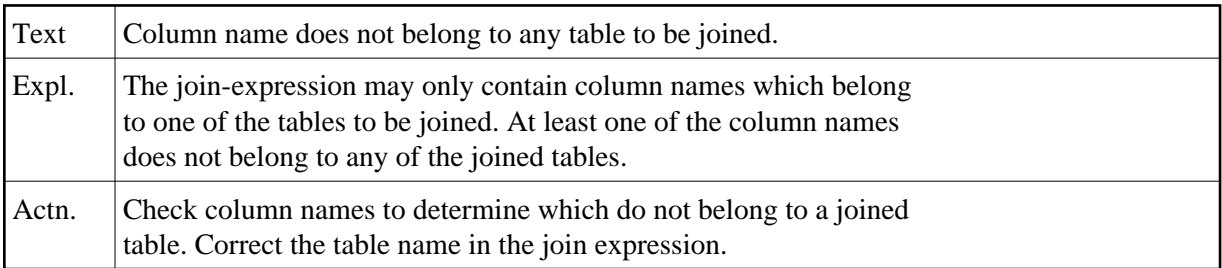

#### **NAT0776: Program cannot be executed.**

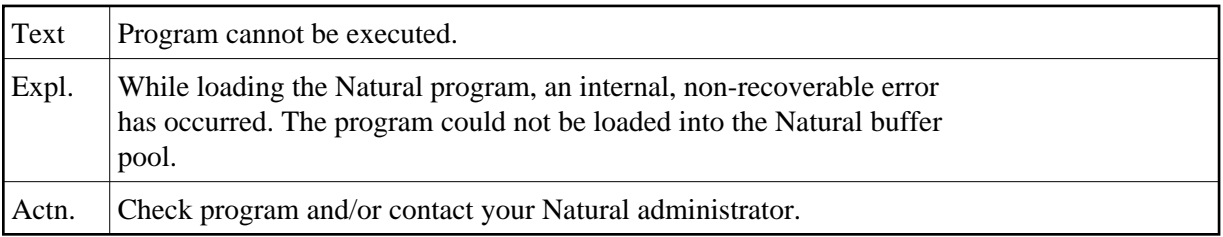

# **NAT0777: Buffer pool full.**

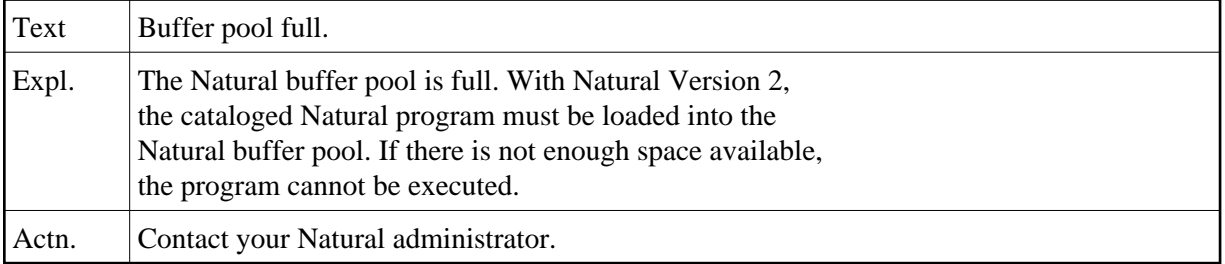

## **NAT0778: Program not ready for execution.**

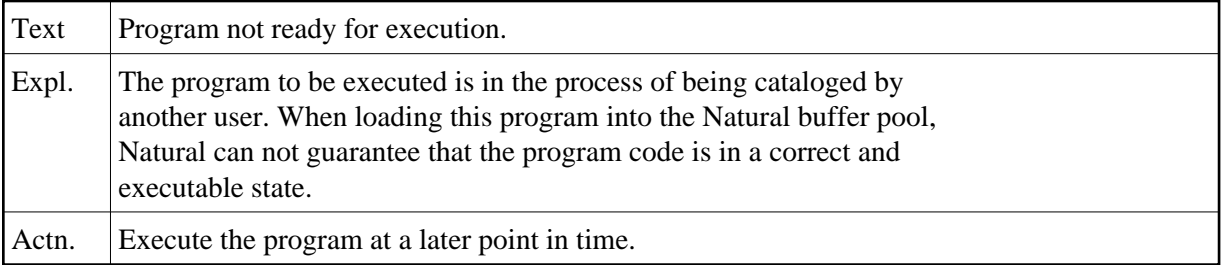

# **NAT0779: Program cannot be executed.**

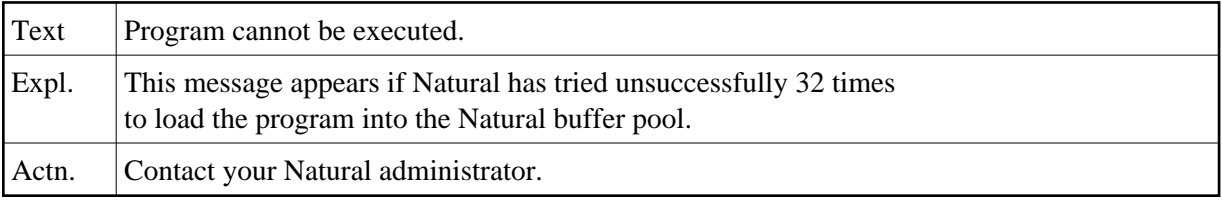

# **NAT0780: Invalid Case-Expression.**

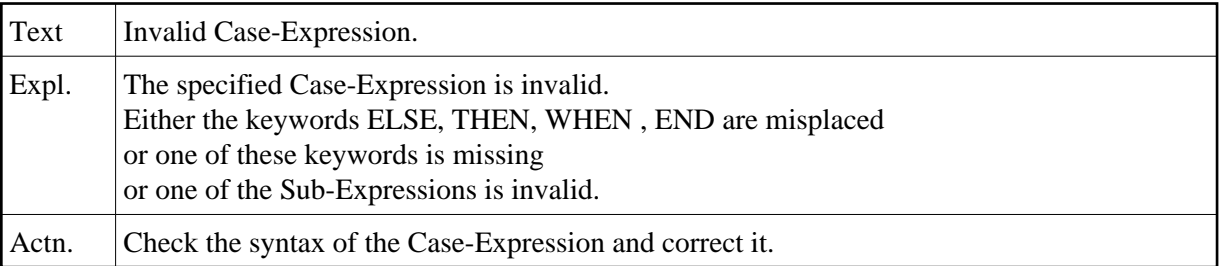

# **NAT0781: Internal Natural DB2 error.**

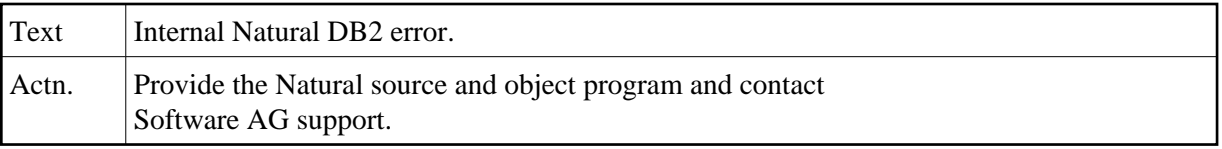

# **NAT0782: No fields were selected by a FIND or READ statement.**

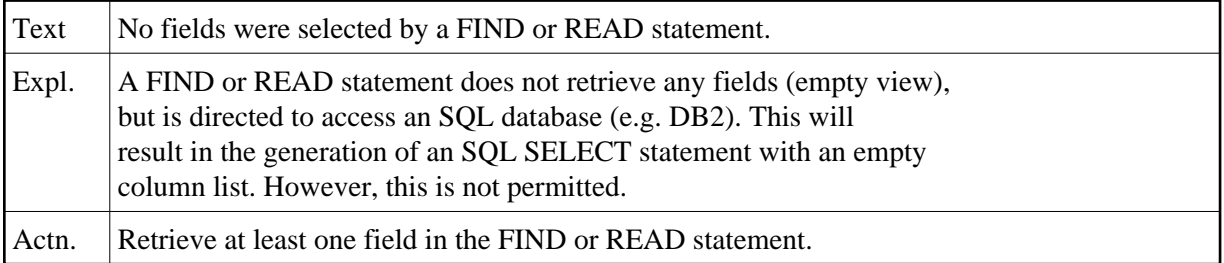

#### **NAT0783: Invalid Natural statement for DB2 access.**

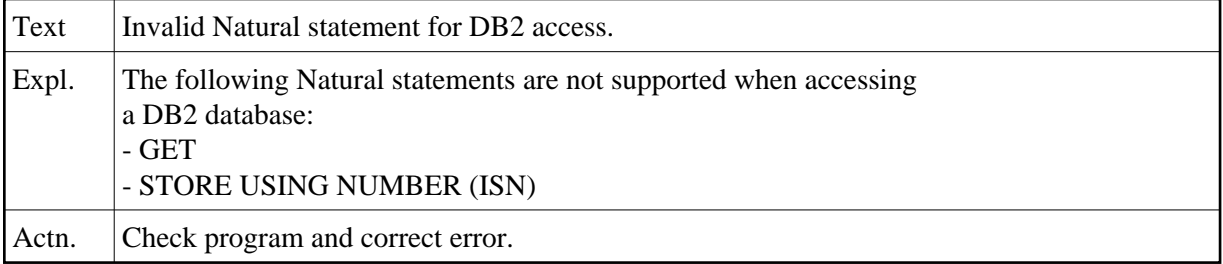

# **NAT0784: Insufficient space for SQL :1: generation.**

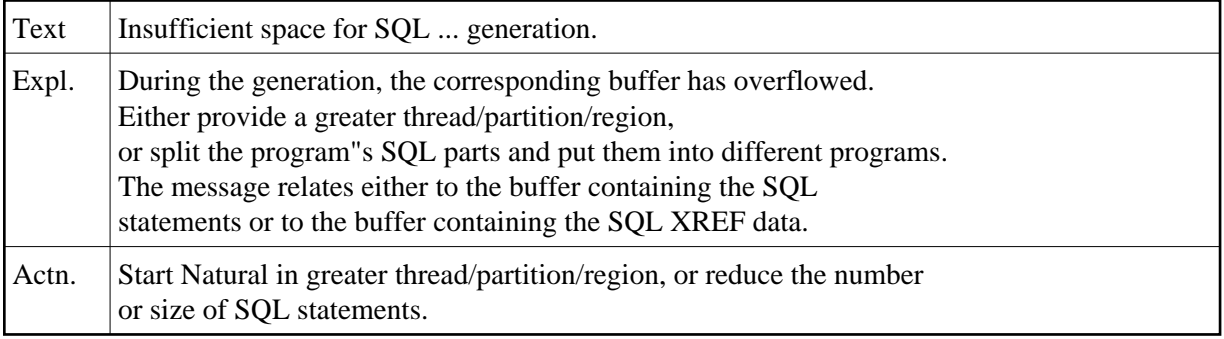

# **NAT0785: Internal Natural DB2 error.**

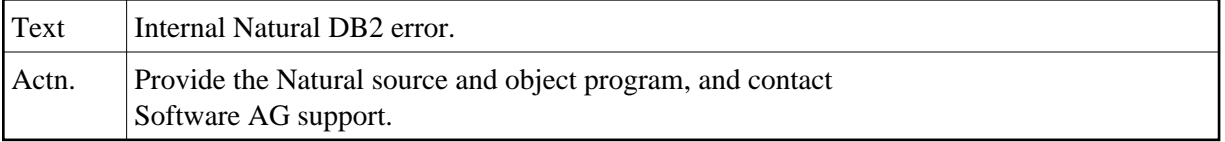

# **NAT0786: No fields assigned for an UPDATE statement.**

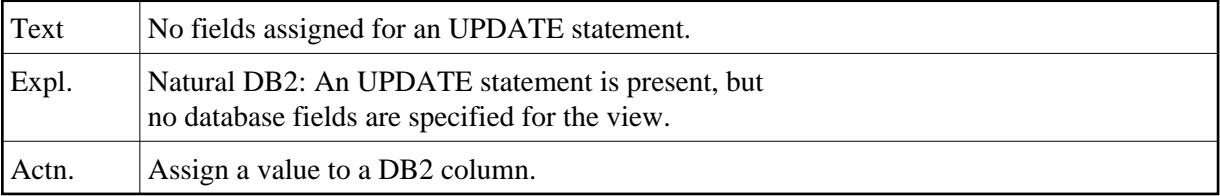

# **NAT0787: A read-only field may not be modified.**

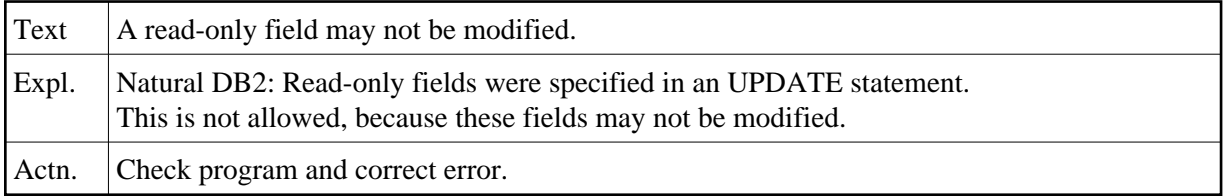

## **NAT0788: UPDATE/DELETE must not be used in conj. with FIND SORTED.**

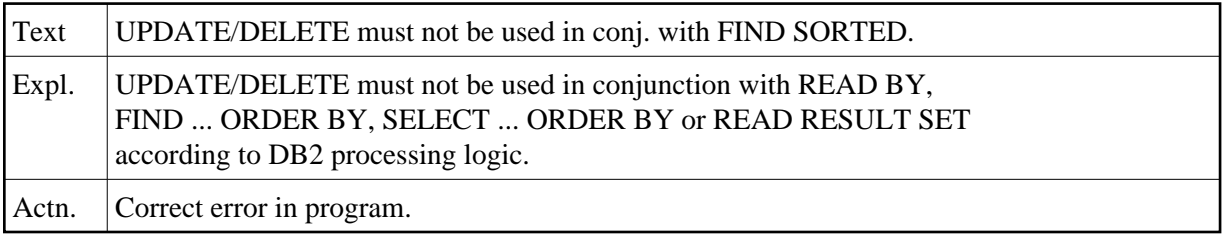

#### **NAT0789: Field in SORTED BY clause is not referenced.**

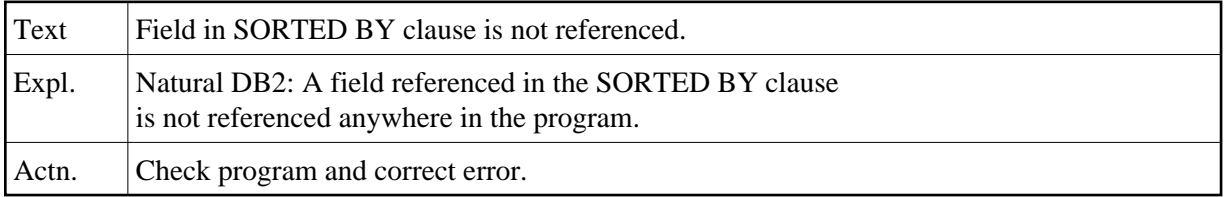

# **NAT0790: No primary key in an IMS access.**

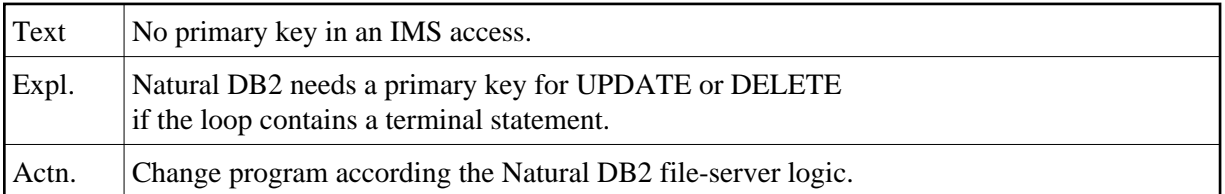

# **NAT0791: Data type not supported.**

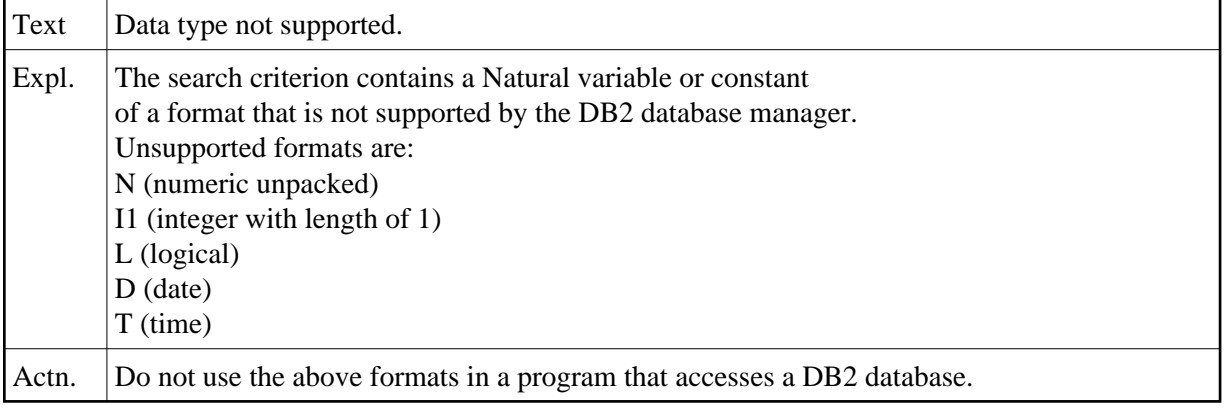

# **NAT0792: Null or length referenced without the master field.**

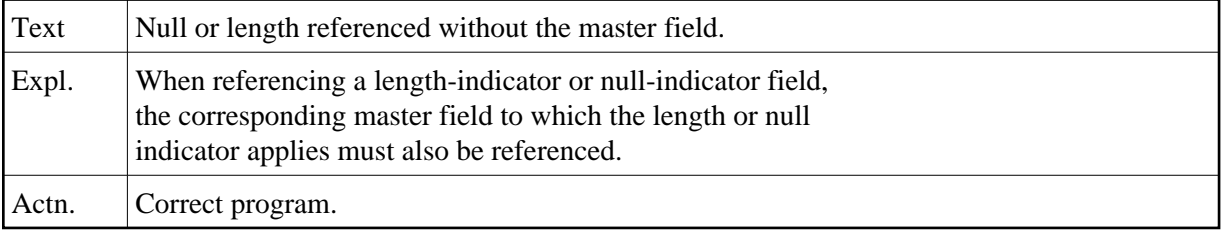

#### **NAT0793: Null or length indicator cannot be used as descriptor.**

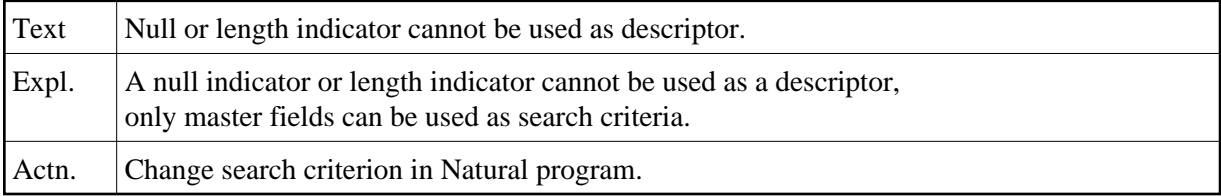

## **NAT0794: SELECT FOR UDPATE, but UPDATE not allowed.**

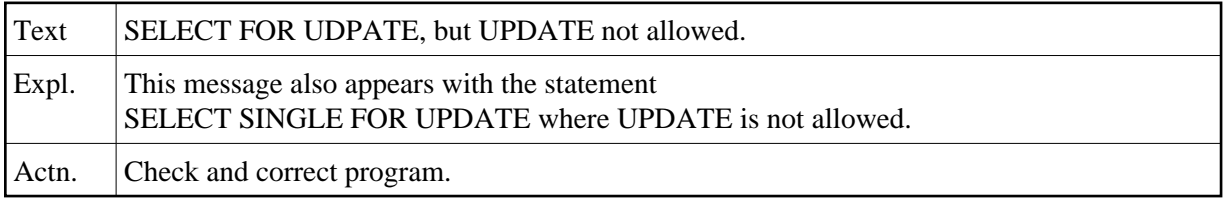

# **NAT0797: Invalid use of set name in search criterion.**

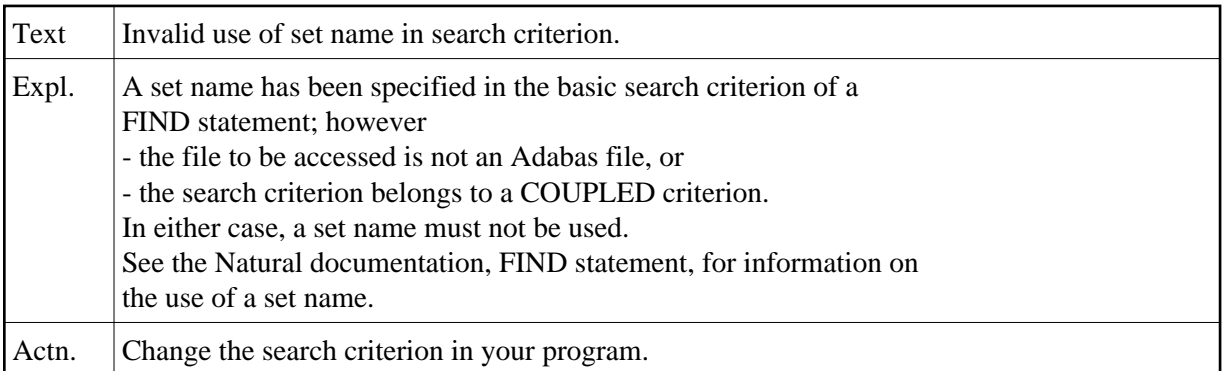

# **NAT0798: Invalid common table expression.**

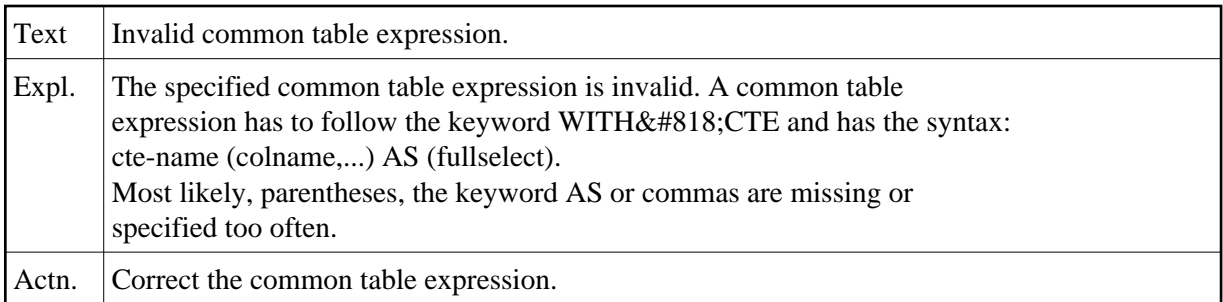

# **NAT0799: Scalar fullselect has to consist of a single column value.**

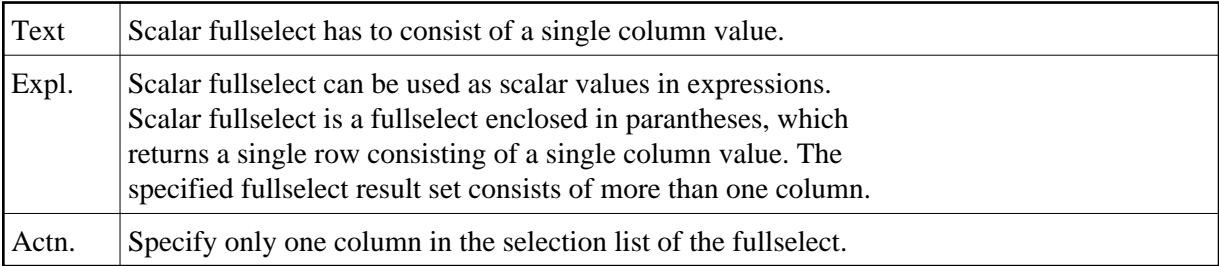

# **NAT0800: Logon failed after :1: consecutive errors.**

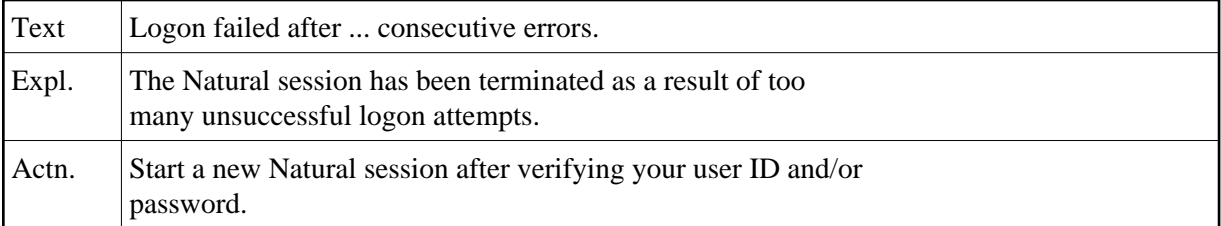